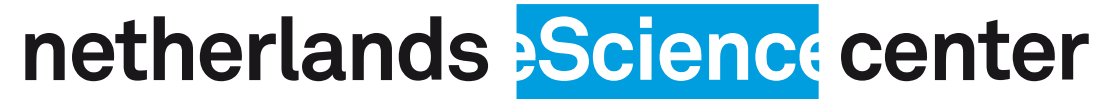

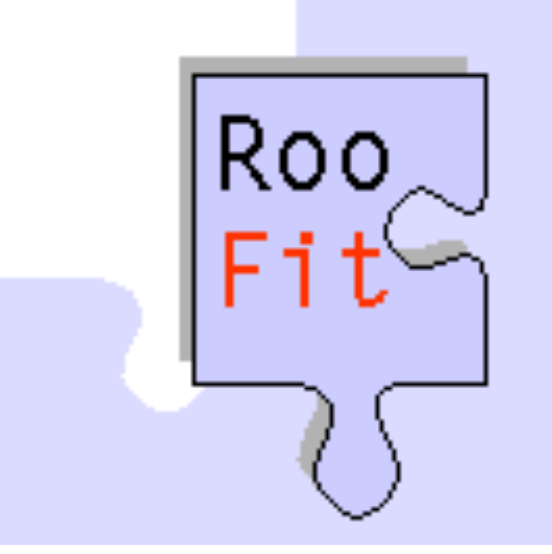

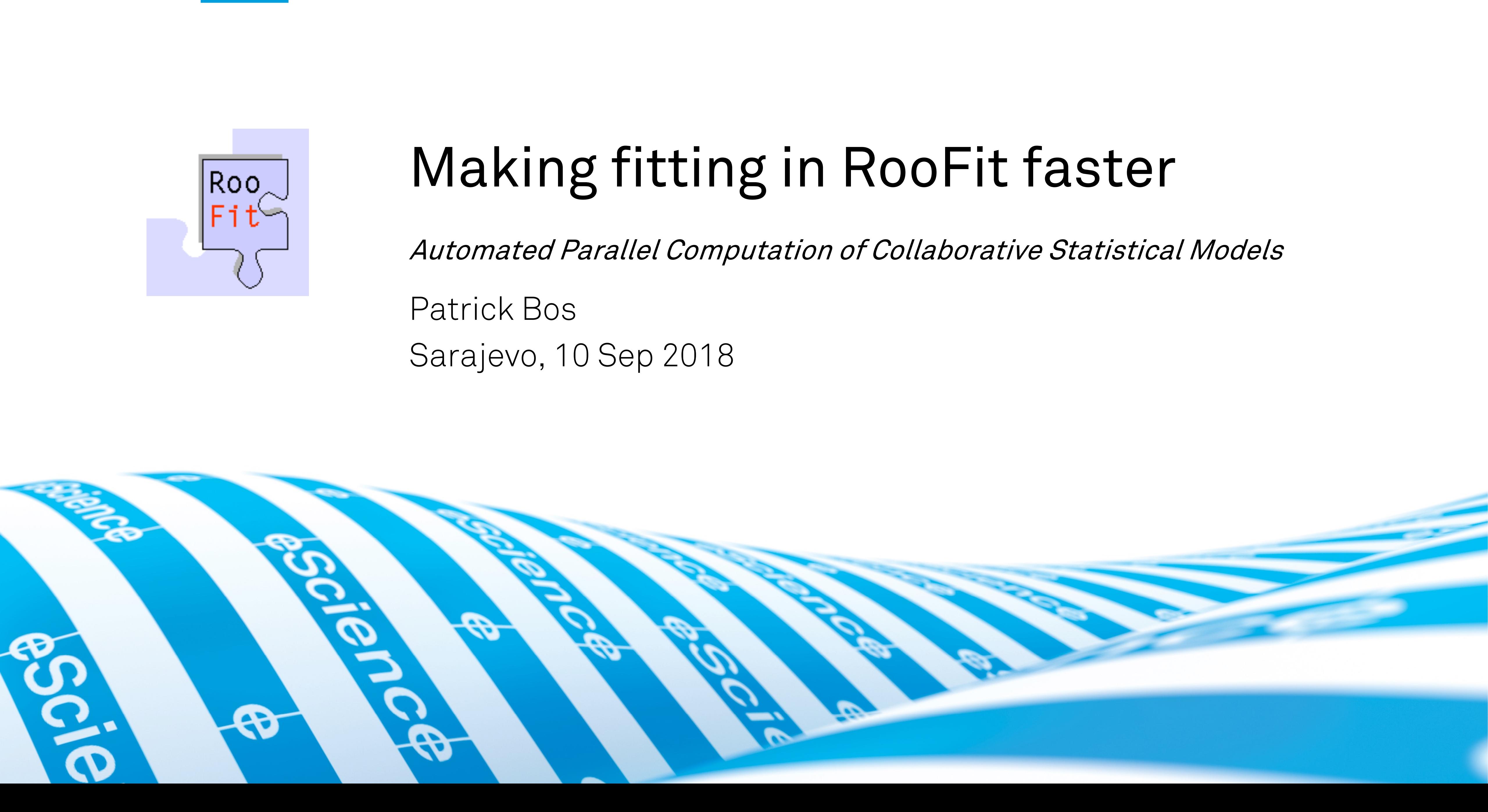

## Physics: Wouter Verkerke (PI), Vince Croft, Carsten Burgard eScience: Patrick Bos (yours truly), Inti Pelupessy, Jisk Attema

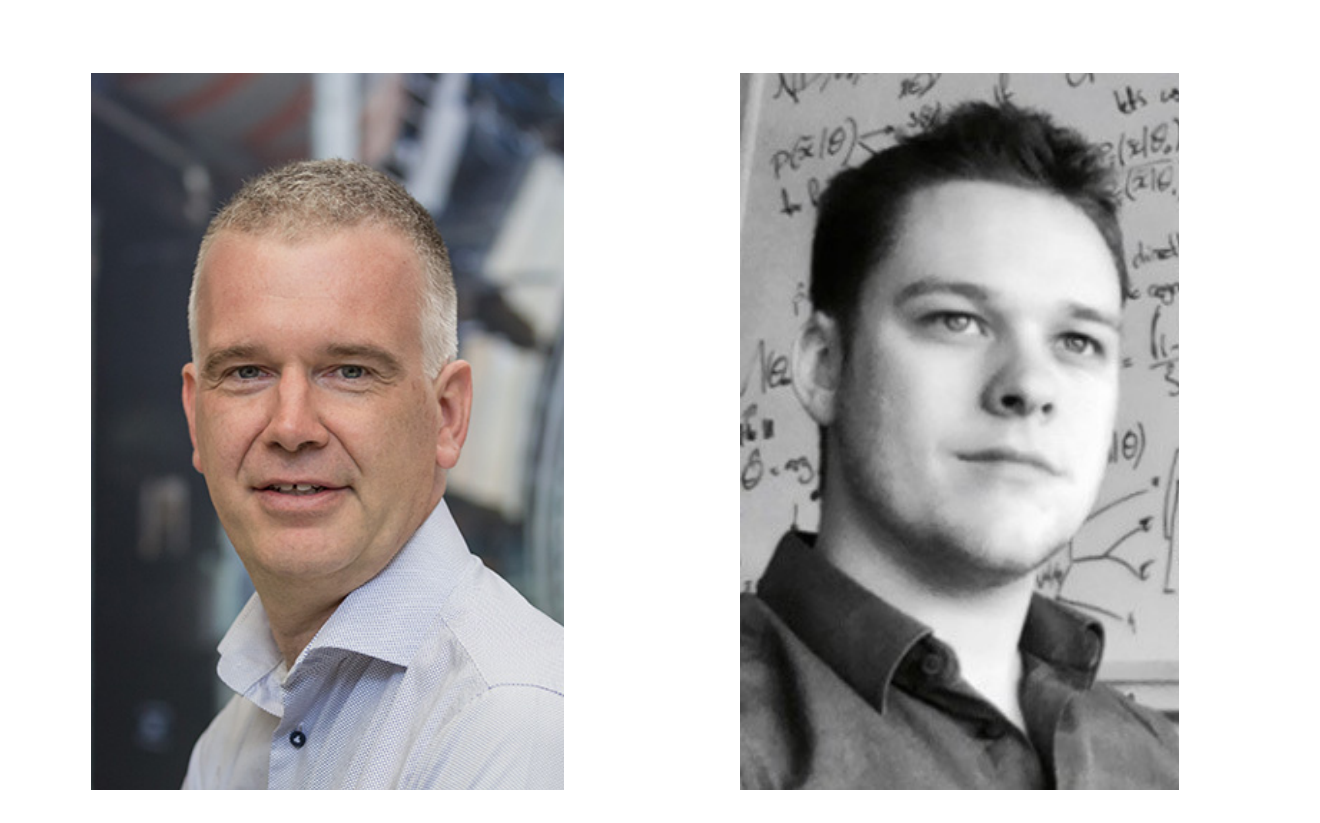

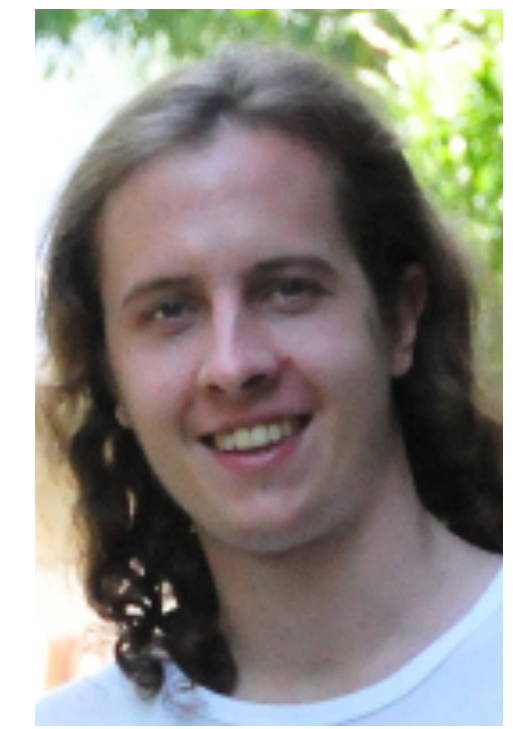

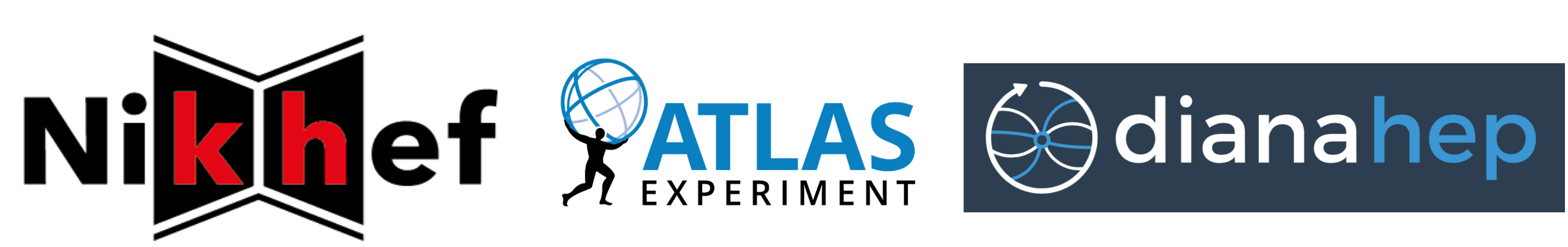

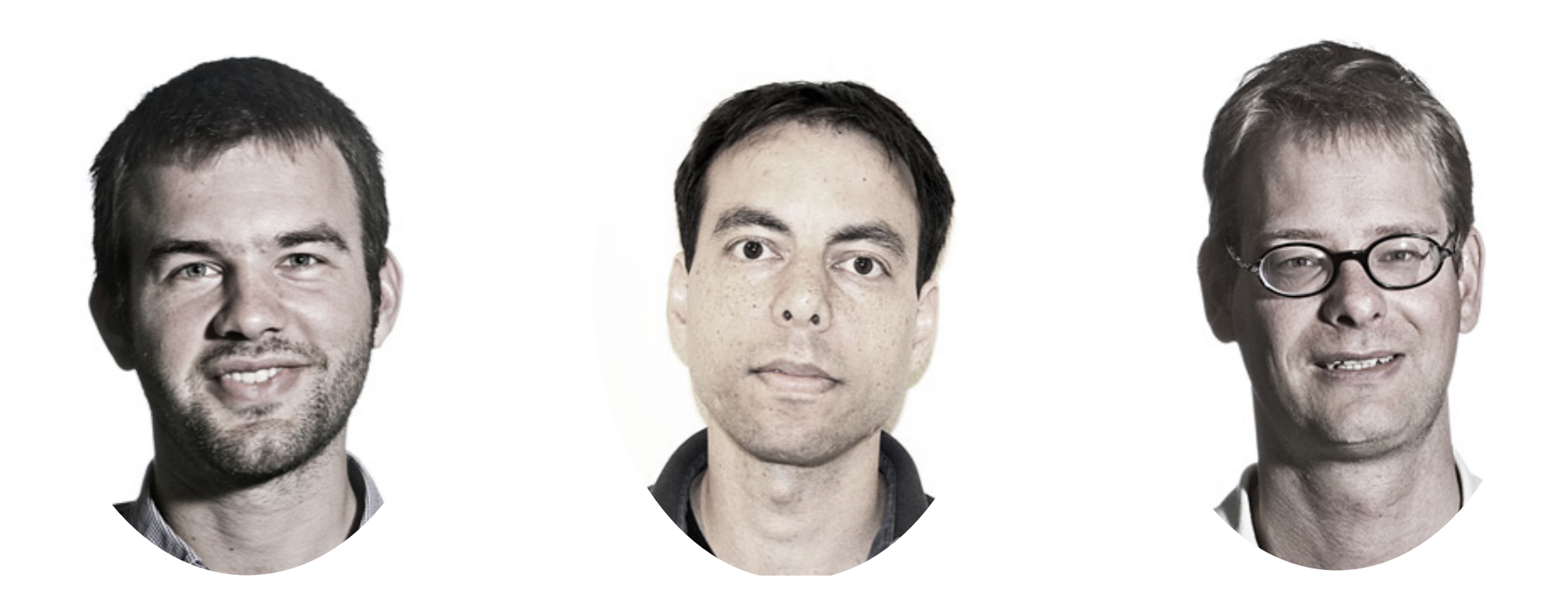

### netherlands >Science center

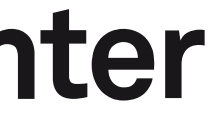

## RooFit: Collaborative Statistical Modeling

- RooFit: build models together
	- Teams 10-100 physicists
	- Collaborations ~3000  $\rightarrow$  ~100 teams
	- 1 goal
	- Pretty impressive to an outsider

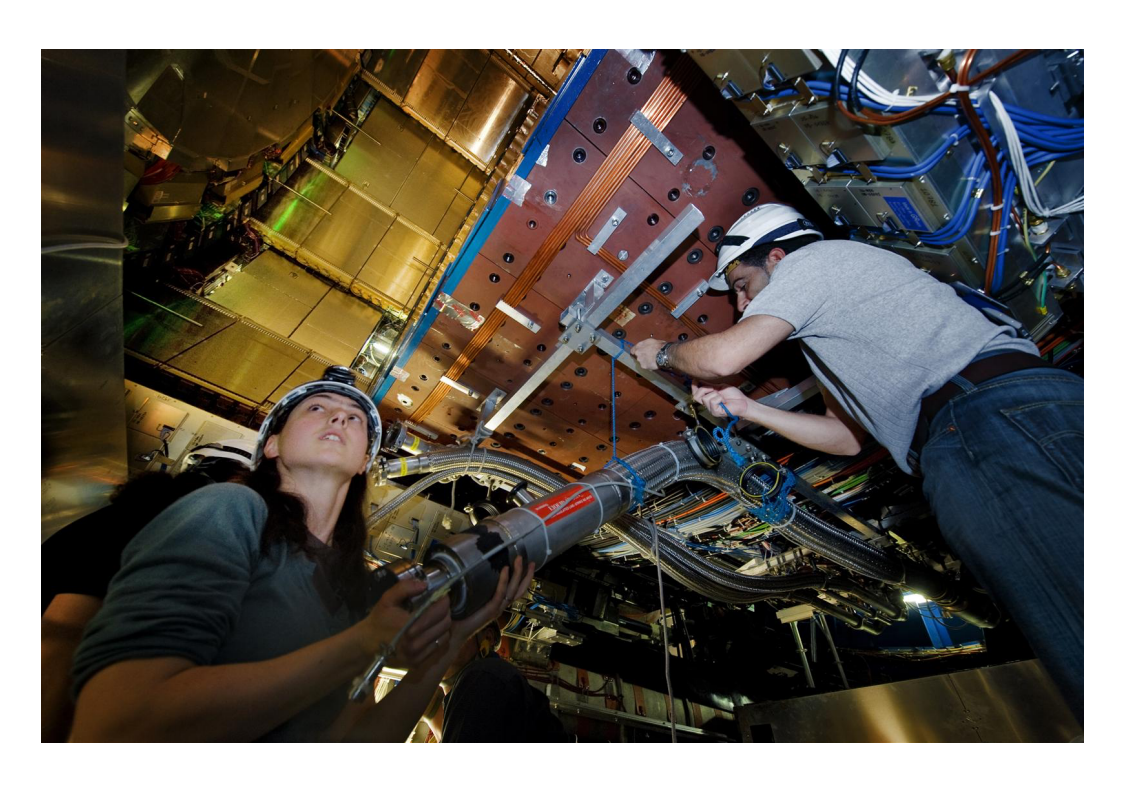

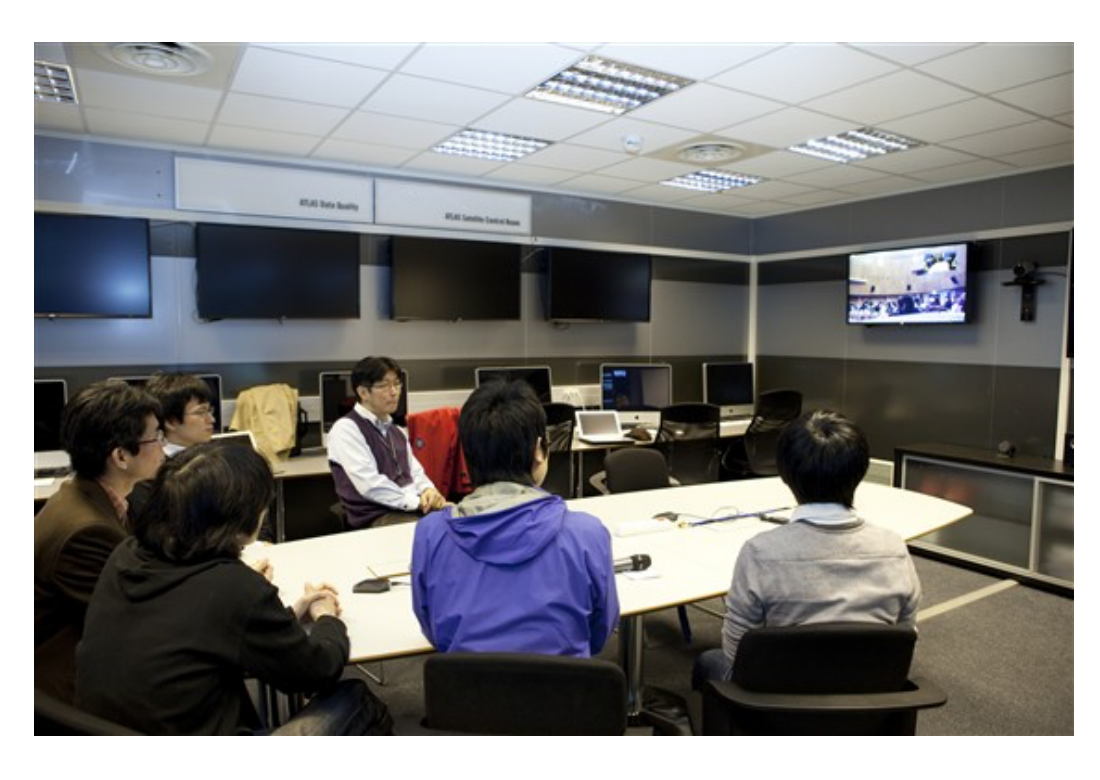

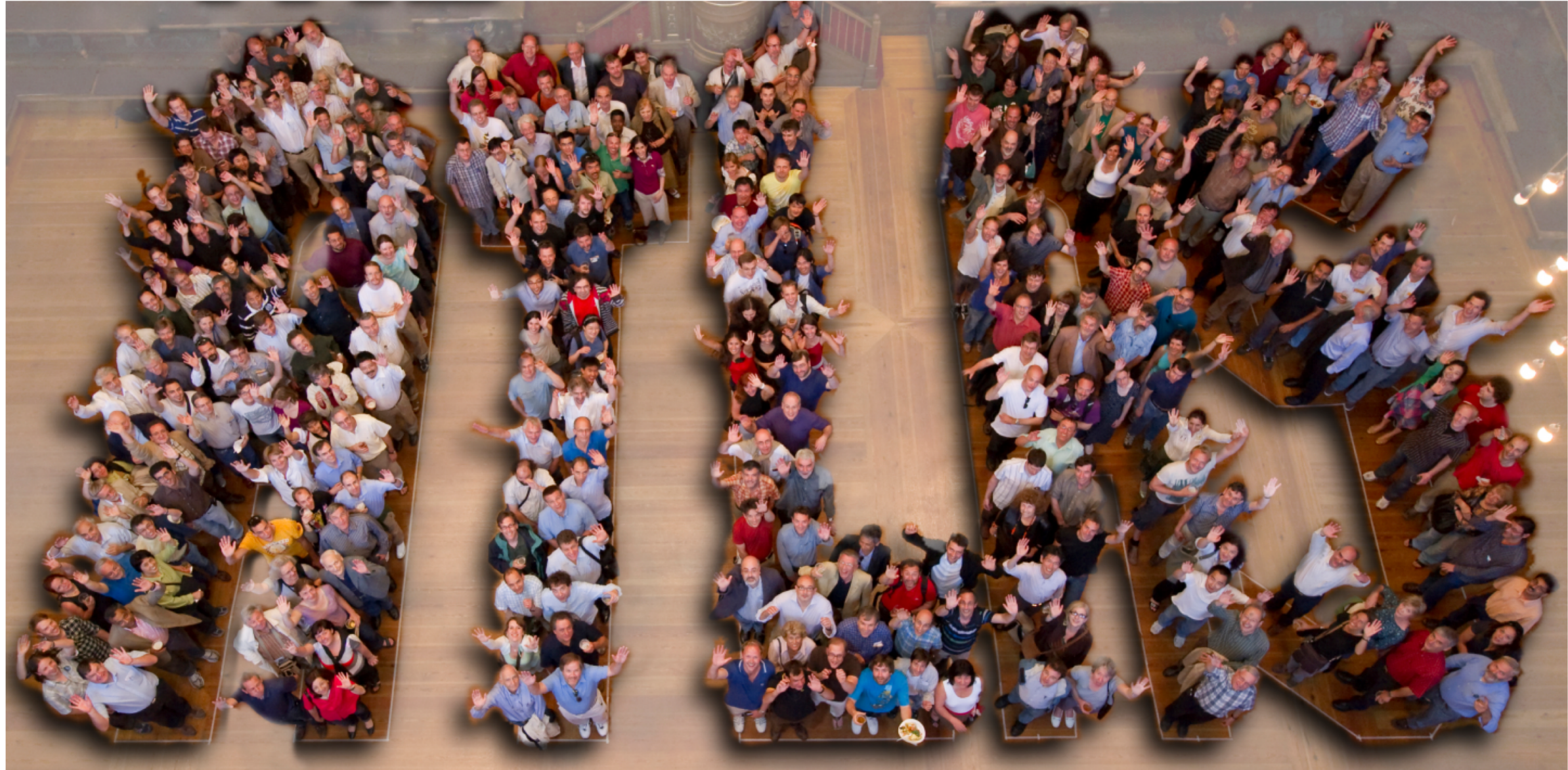

### Higgs @ ATLAS 20k+ nodes, 125k hours

Š.

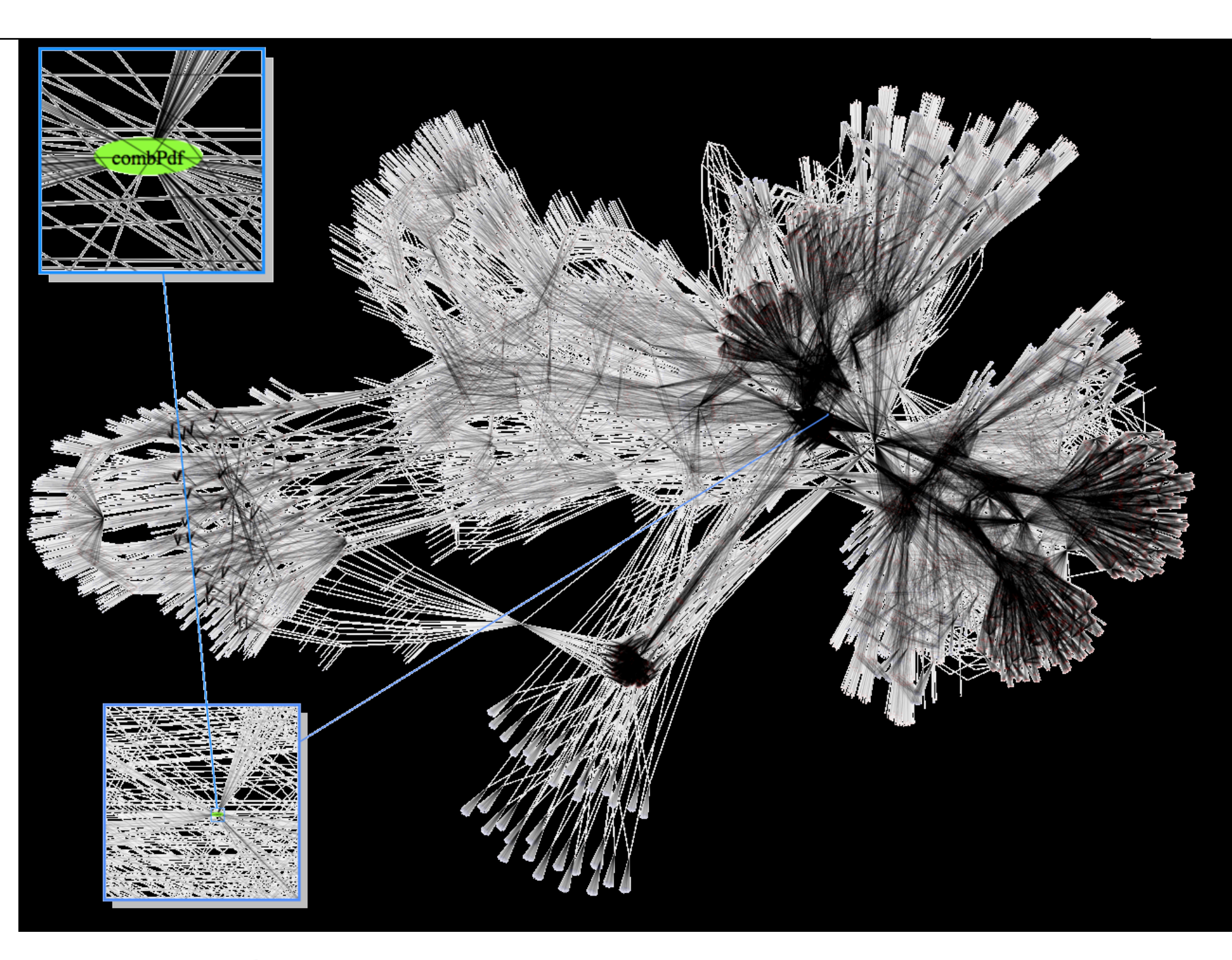

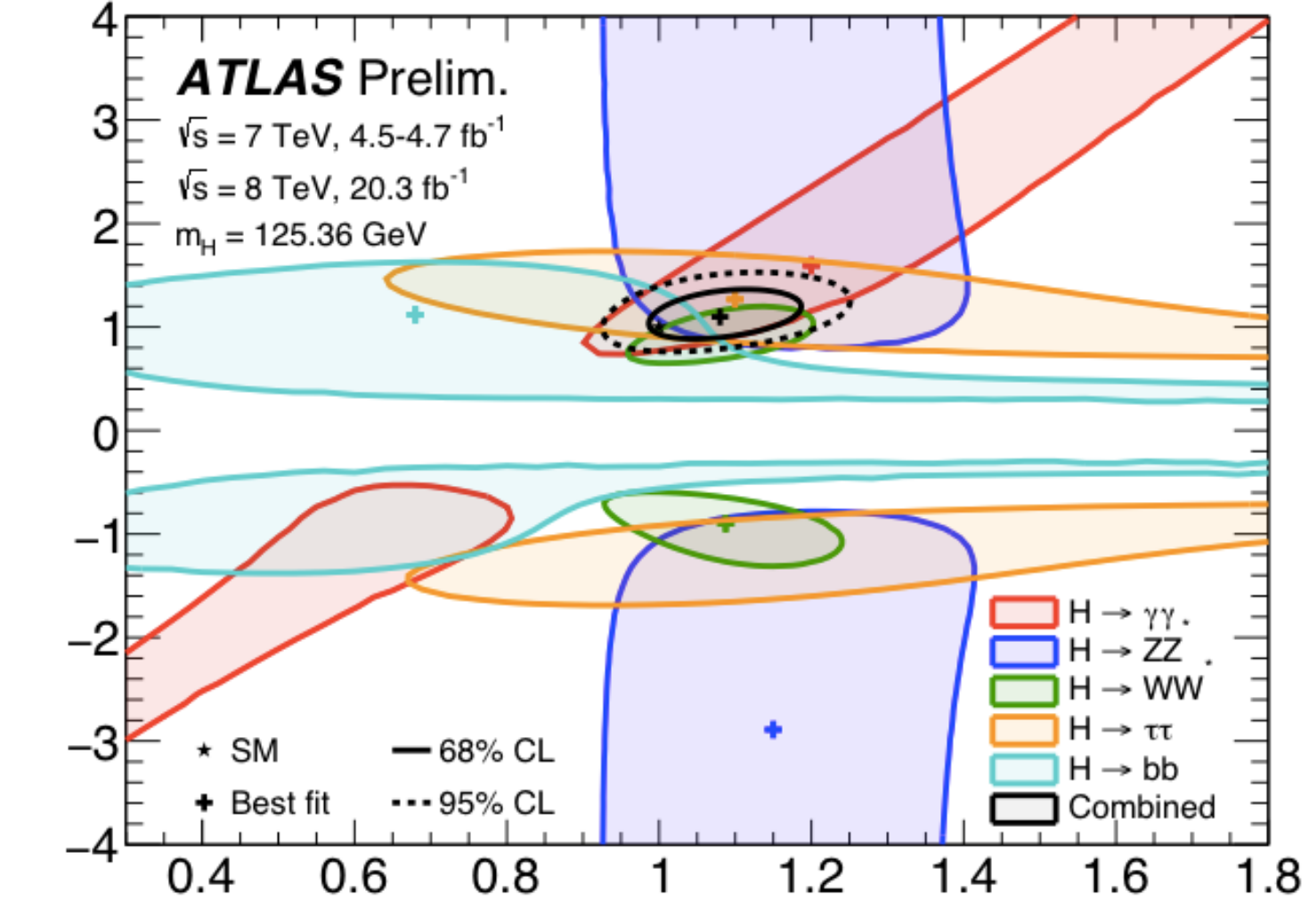

Expression tree of C++ objects for mathematical components (variables, operators, functions, integrals, datasets, etc.) Couple with data, event "observables"

### Making RooFit faster  $(-30x; -h \rightarrow -m)$

- More efficient collaboration
	- Faster iteration/debugging
	- Faster feedback between teams
- Next level physics modeling ambitions, retaining interactive workflow
	- 1. Complex likelihood models, e.g.
		- a) Higgs fit to all channels, ~200 datasets, O(1000) parameter, now O(few) hours
		- b) EFT framework: again 10-100x more expensive
	- 2. Unbinned ML fits with very large data samples
	- Unbinned ML fits with MC-style numeric integrals

## Goals and Design: Make fitting in RooFit faster

### Serial:

benchmarks show no obvious bottlenecks RooFit already highly optimized (pre-calculation/memoization, MPFE)

Parallel

### Levels of parallelism

- "Vector"
- 1. Gradient (parameter partial derivatives) in minimizer
- 2. Likelihood
- 3. Integrals (normalization) & other expensive shared components

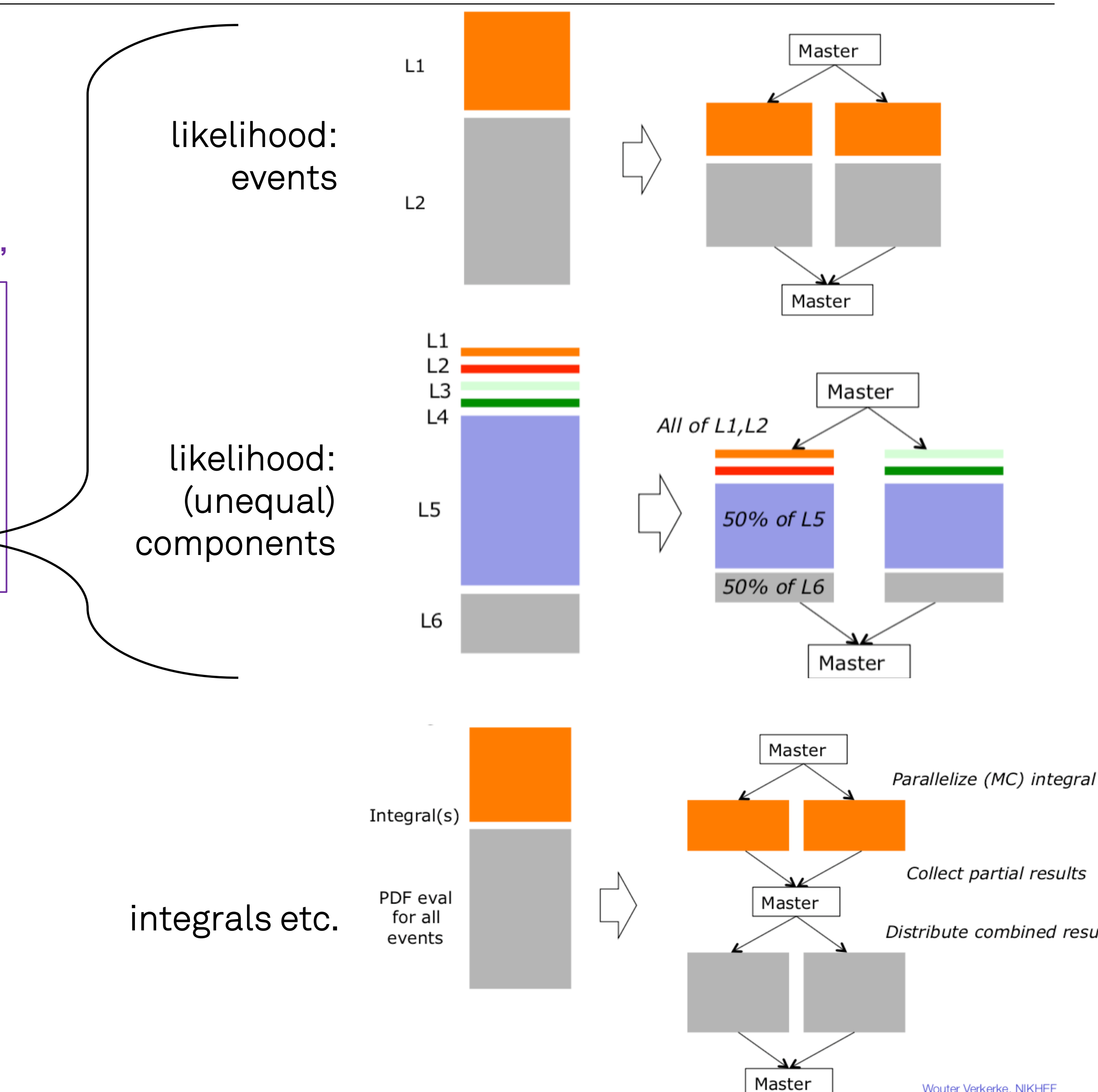

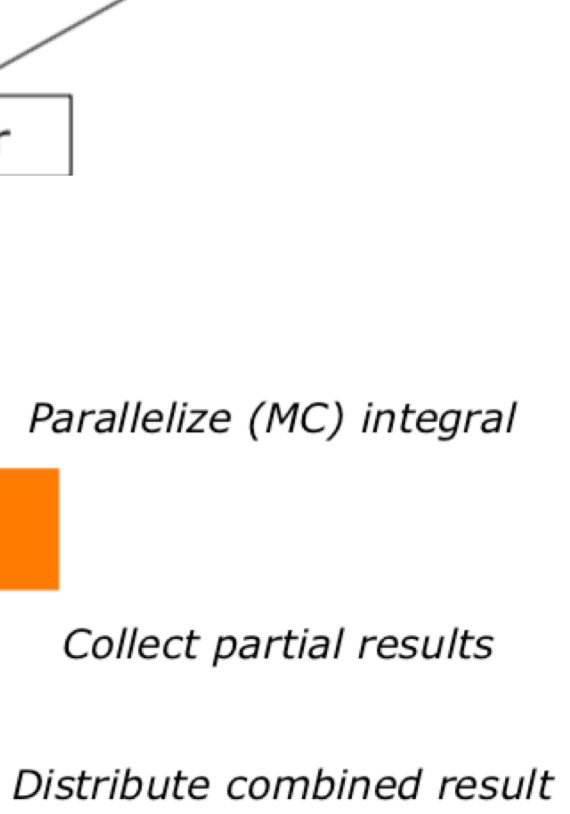

### Heterogeneous: sizes, types

- Multiple strategies
- How to split up?
	- Small components  $\rightarrow$  need low latency/overhead
	- Large components as well…
- How to divide over cores?
	- Load balancing  $\rightarrow$  task-based approach: work stealing

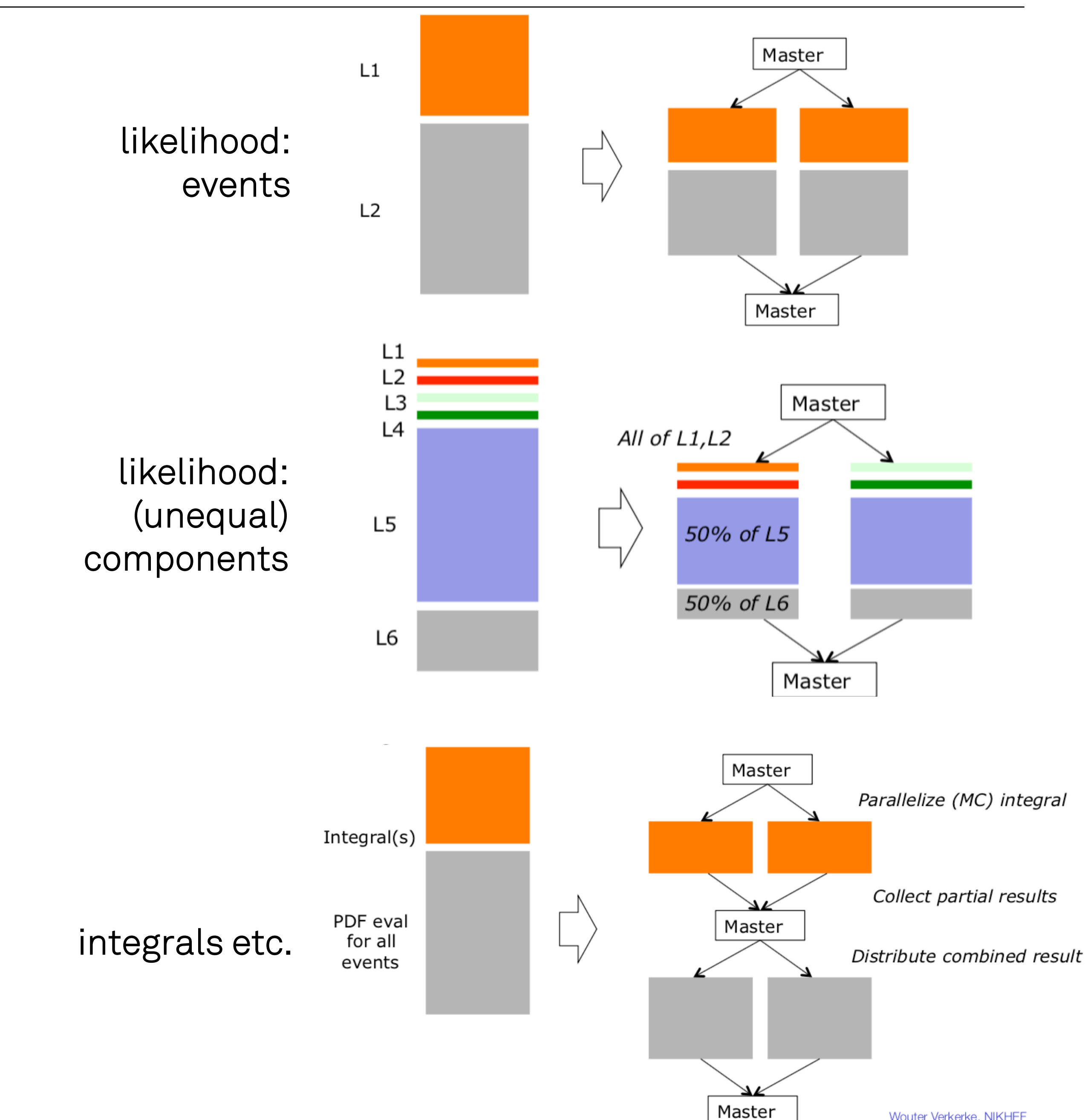

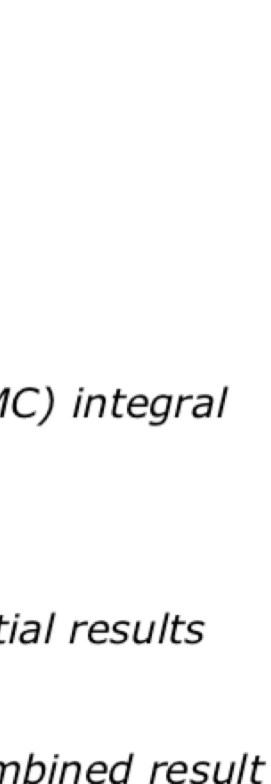

Master: main RooFit process, submits Jobs to queue, waits for results (or does other things in between)

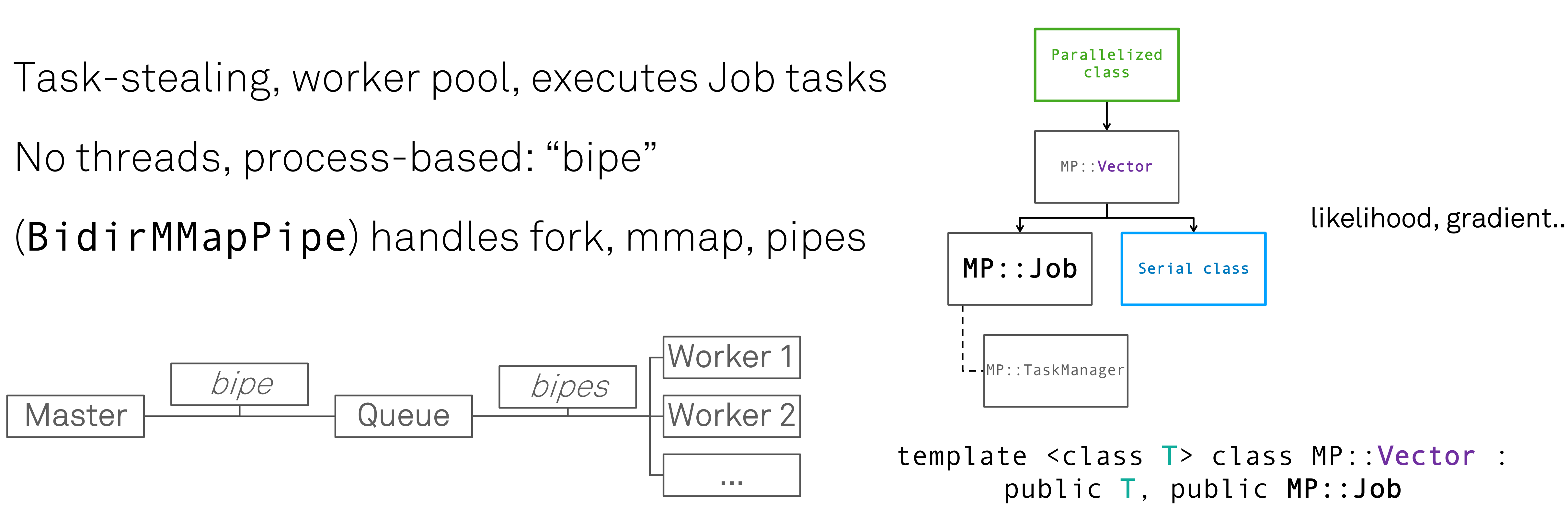

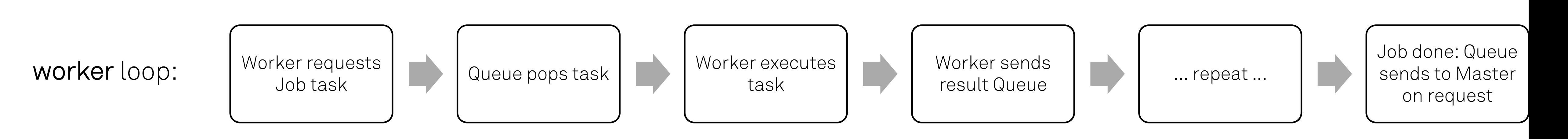

queue loop: act on input from Master or Workers (mainly to avoid loop in Master / user code)

template <class T> class MP::Vector : public T, public MP::Job class Parallel : public MP:Vector<Serial>

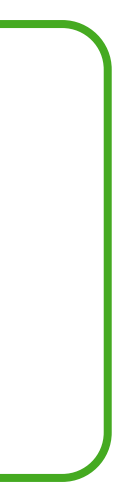

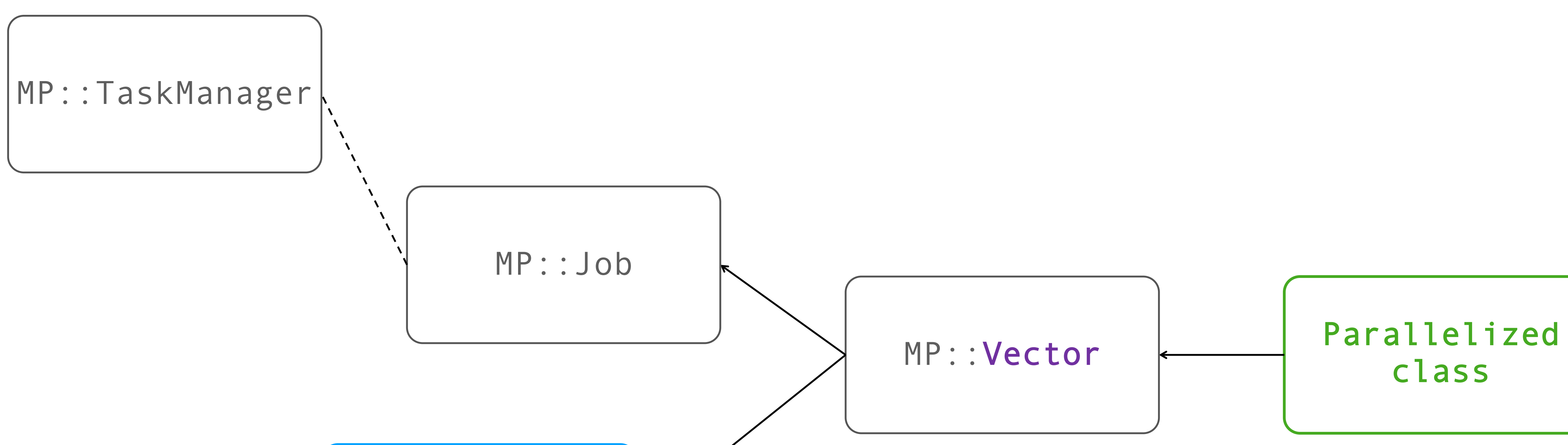

Serial class

### class xSquaredSerial {

```
public:
 xSquaredSerial(vector<double> x_init)
          : x(move(x_init))
          , result(x.size()) {}
  virtual void evaluate() {
   for (size t ix = 0; ix < x.size(); ++ix) {
     x squared[ix] = x[ix] * x[ix];
    }
  }
  vector<double> get_result() {
    evaluate();
    return x_squared;
  }
 protected:
  vector<double> x;
  vector<double> x_squared;
};
```

```
class xSquaredParallel
   : public RooFit::MultiProcess::Vector<xSquaredSerial> {
 public:
  xSquaredParallel(size_t N_workers, vector<double> x init) :
      RooFit::MultiProcess::Vector<xSquaredSerial>(N_workers, x_init)
  {}
 private:
  void evaluate_task(size_t task) override {
     result[task] = x[task] * x[task];
   }
 public:
 void evaluate() override {
   if (get_manager()->is_master()) {
     // do necessary synchronization before work_mode
     // enable work mode: workers will start stealing work from queue
     get_manager()->set_work_mode(true);
     // master fills queue with tasks
     for (size_t task_id = 0; task_id < x.size(); ++task_id) {
       get_manager()->to_queue(JobTask(id, task_id));
     }
     // wait for task results back from workers to master
     gather_worker_results();
     // end work mode
     get_manager()->set_work_mode(false);
     // put gathered results in desired container (same as used in serial class)
     for (size_t task_id = 0; task_id < x.size(); ++task_id) {
       x_squared[task_id] = results[task_id];
     }
    }
  }
};
```

```
template <class T> class MP::Vector : public T, public MP::Job
```
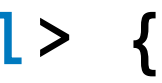

vector<double> x {1, 4, 5, 6.48074};

xSquaredSerial xsq\_serial(x);

size t N workers =  $4$ ; xSquaredParallel xsq\_parallel(N\_workers, x);

// use parallelized version in your existing functions void some function(xSquaredSerial\* xsq);

// get the same results, but now faster: xsq\_serial.get\_result(); xsq\_parallel.get\_result();

some\_function(&xsq\_parallel); // no problem!

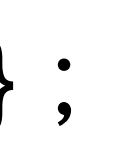

## Parallel performance (MPFE & MP)

Likelihood fits (unbinned, binned) Numerical integrals Gradients

Run-time vs N(cores)

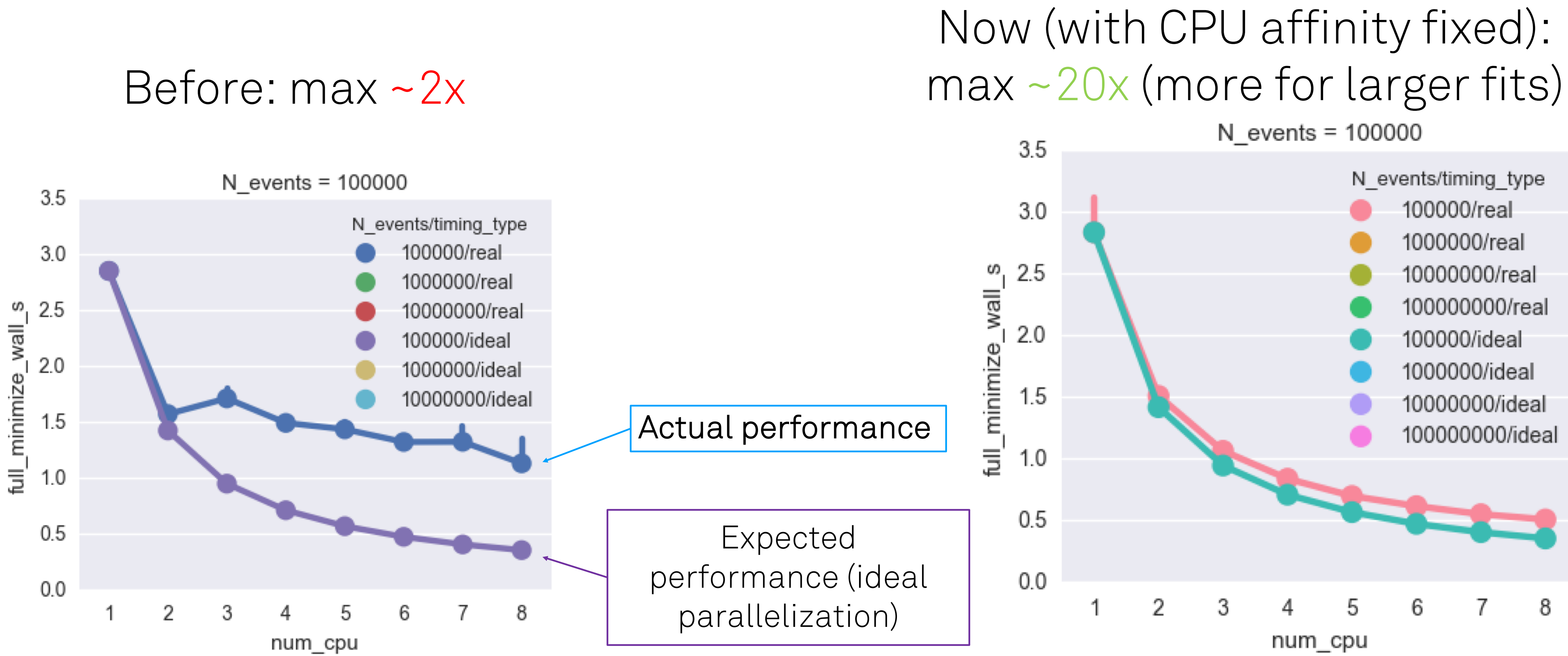

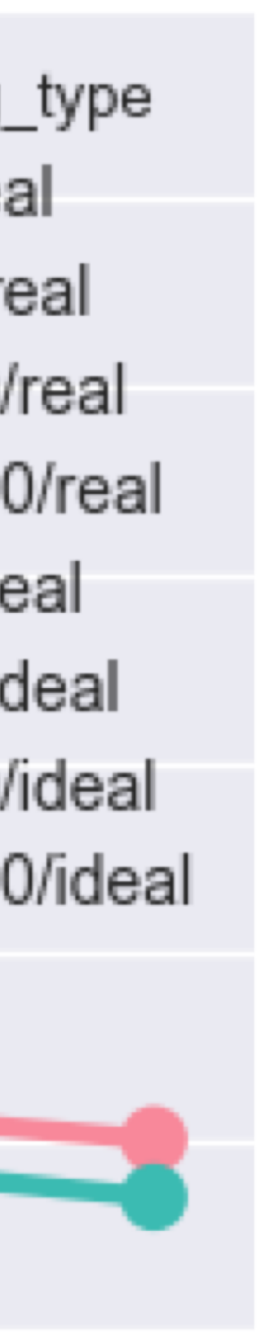

8

## Run-time vs N(cores) in binned fits

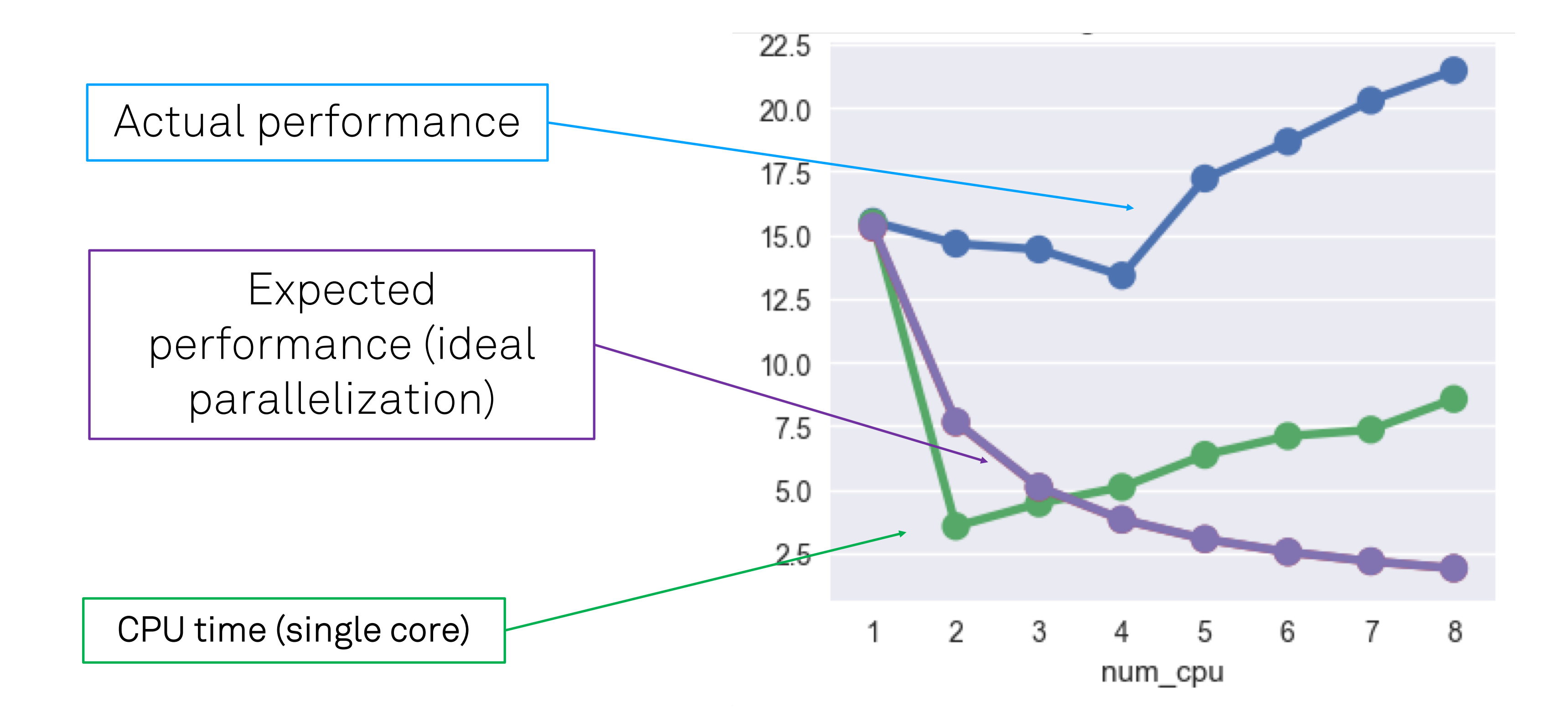

### Room for improvement

WIP

# $\mathcal{O}^{\text{th}}$  step: get Minuit to use external derivative 1st step: replicate Minuit2 behavior

- - NumericalDerivator (Lorenzo)
		- Modified to exactly (floating point bit-wise) replicate Minuit2
	- $\bullet \rightarrow$  RooGradMinimizer
- parallel

 $\vee$  2<sup>nd</sup> step: calculate partial derivative for each parameter in

# First benchmarks (yesterday): ggF workspace (Carsten), migrad fit scaling not perfect and erratic (+/- 5s) similar as we saw for likelihoods without CPU pinning probably due to too much synchronization

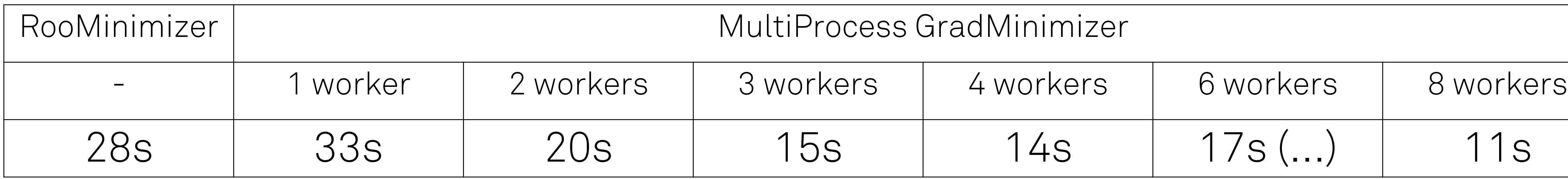

- 
- 
- 

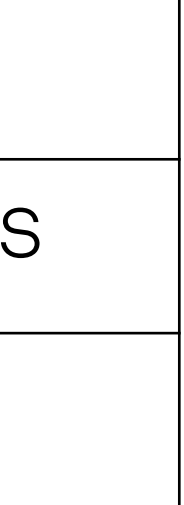

## Let's stay in touch

- $\leftarrow$  +31 (0)6 10 79 58 74
- p.bos@esciencecenter.nl
- $\bigoplus$ www.esciencecenter.nl

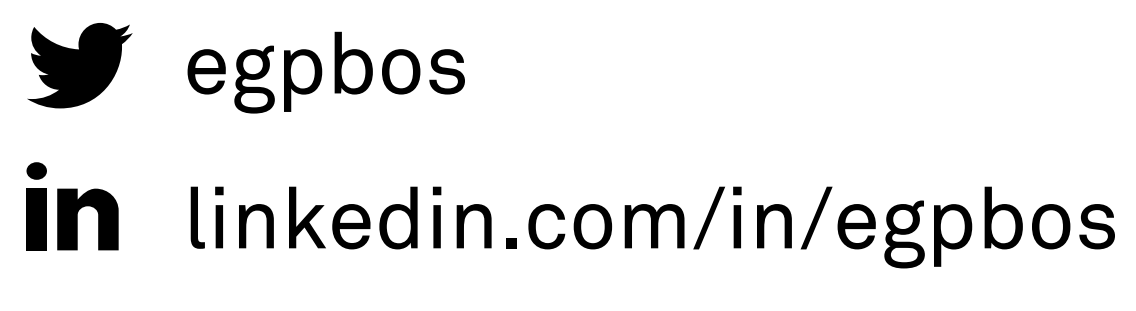

M

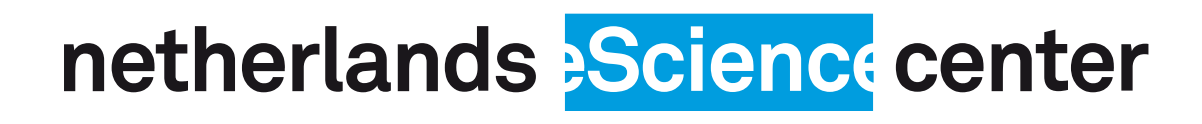

blog.esciencecenter.nl

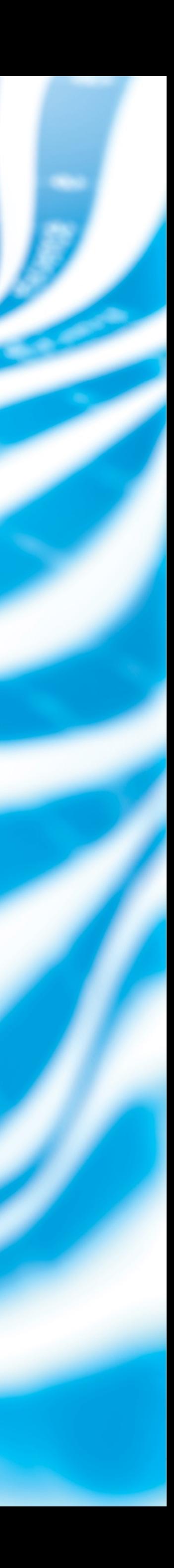

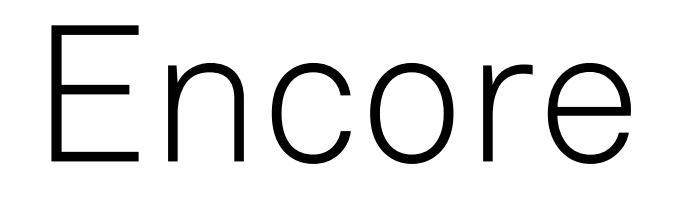

## Load balancing PDF timings change dynamically due to RooFit precalculation strategies … not a problem for numerical integrals Analytical derivatives (automated? CLAD)

- 
- 

## "Analytical" integrals

### Forced numerical (Monte Carlo) integrals (Higgs fits didn't have them)

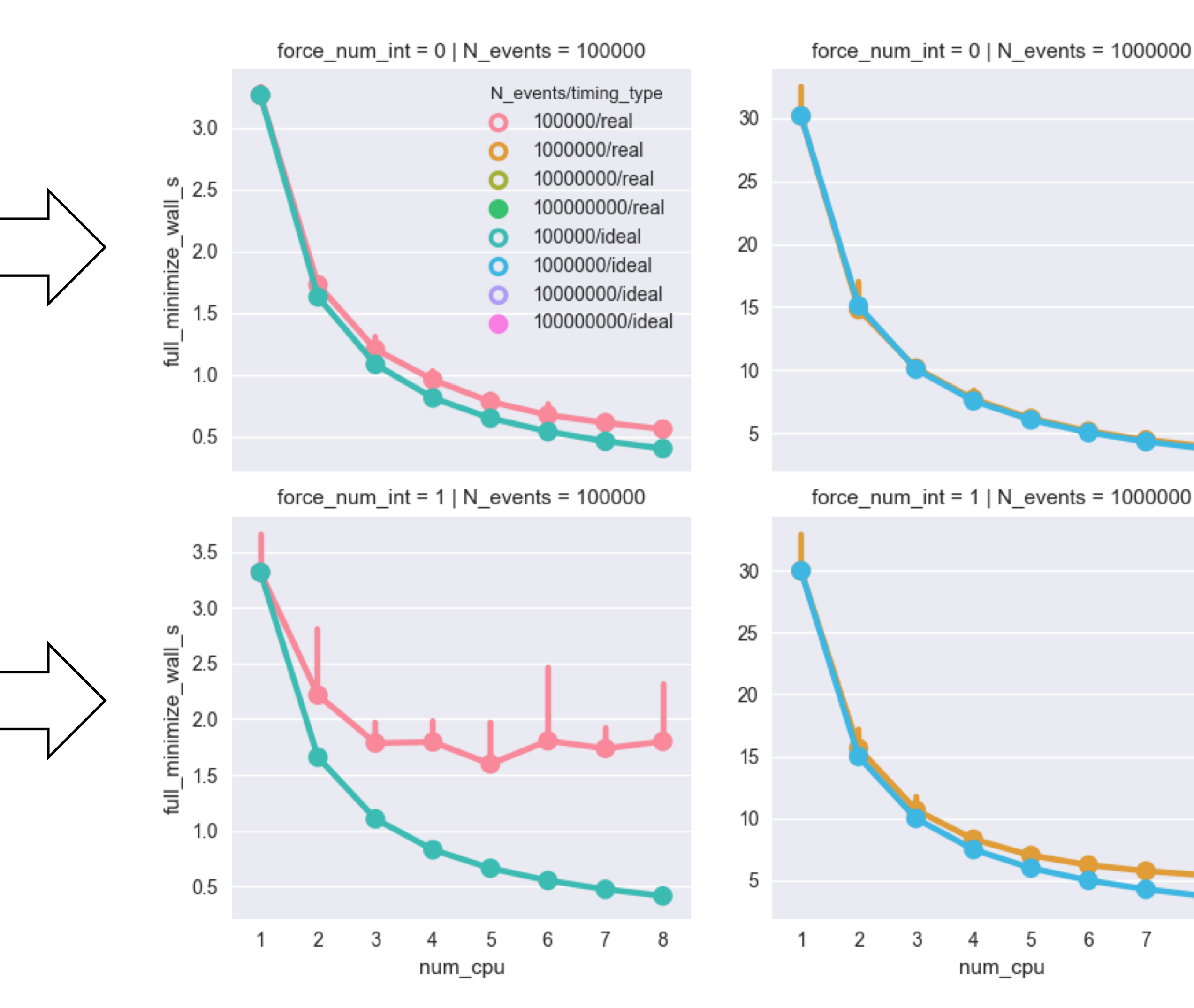

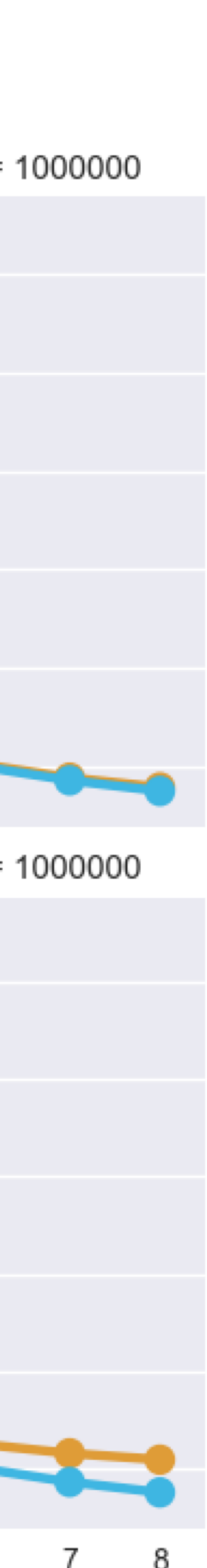

### Maxima

### Individual NI timings (variation in runs and iterations)

### Minima

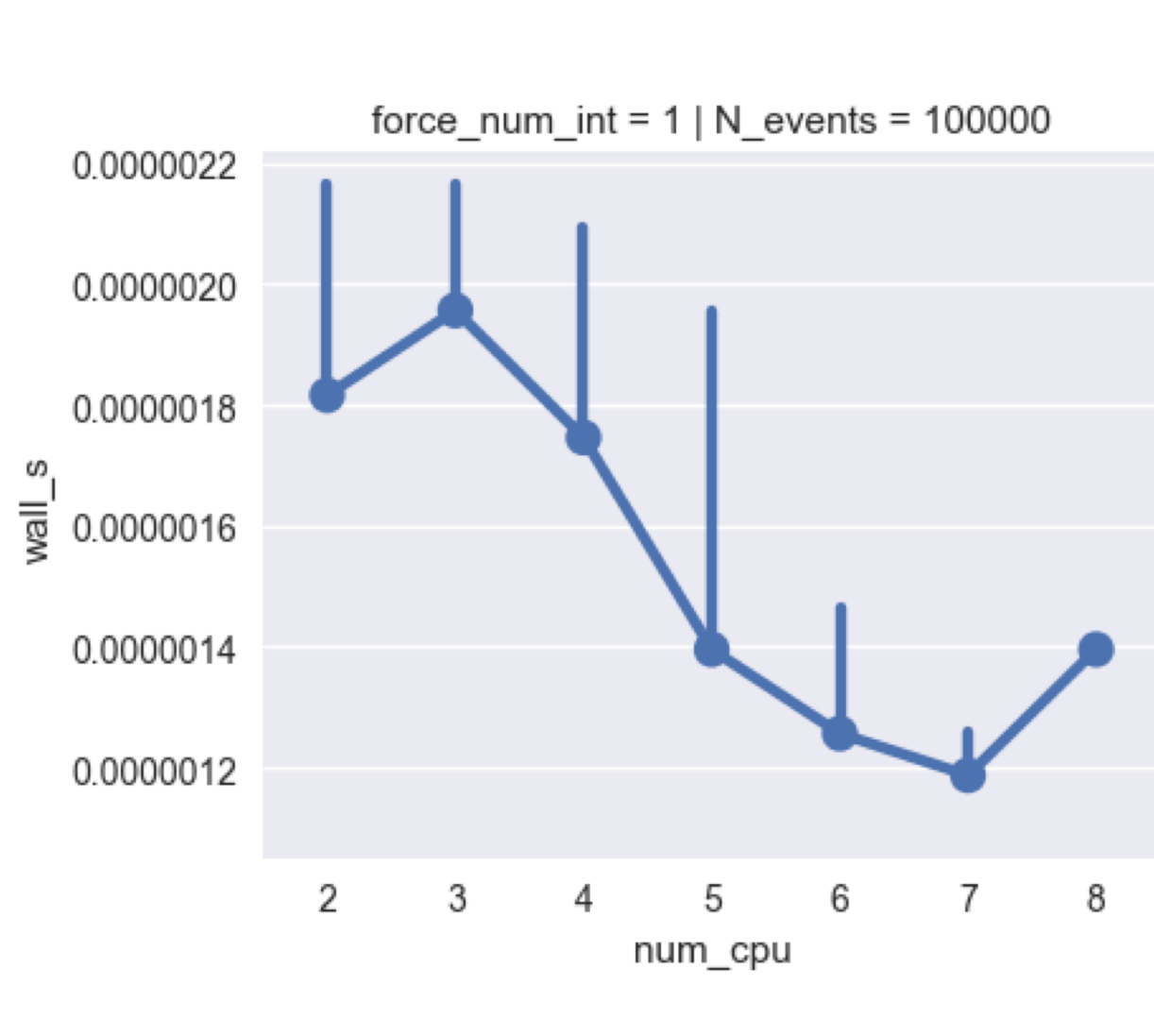

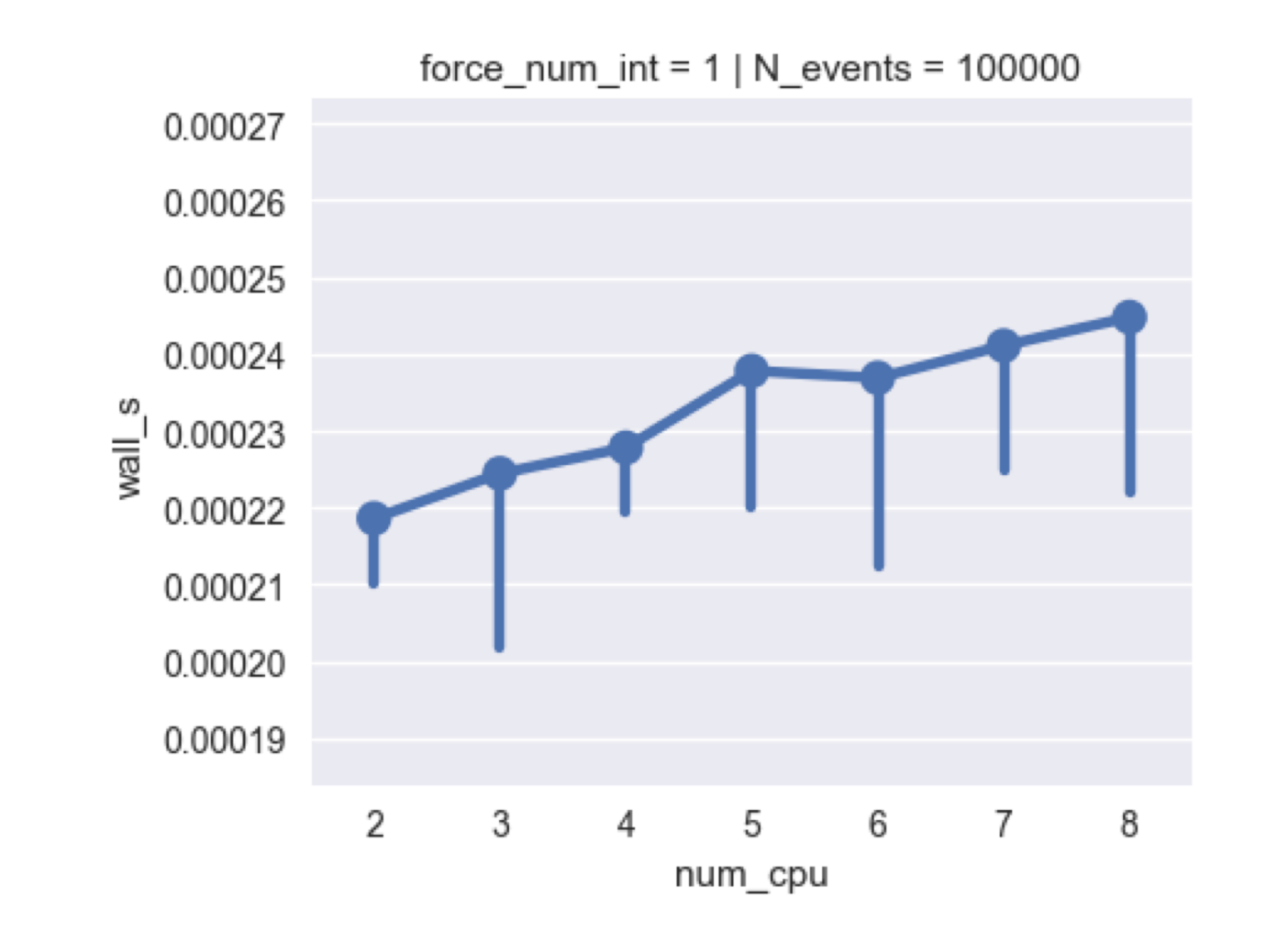

### Sum of slowest integrals/cores per iteration over the entire run

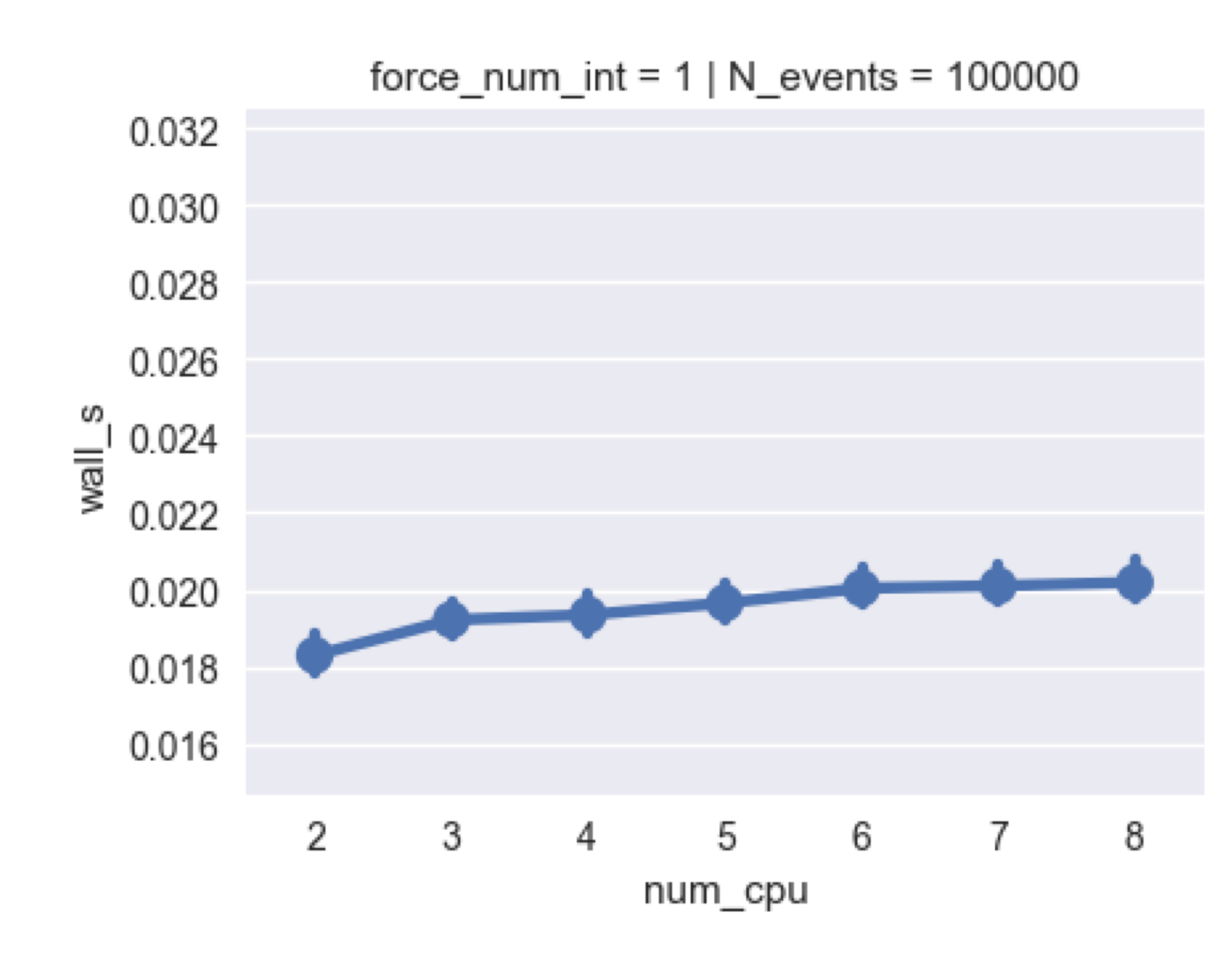

(single core total runtime: 3.2s)

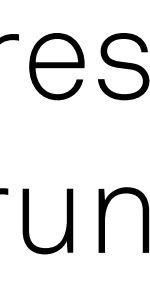

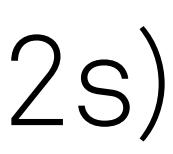

RooFit::MultiProcess::Vector<YourSerialClass> Serial class: likelihood (e.g. RooNLLVar) or gradient (Minuit) Interface: subclass + MP Define "vector elements" Group elements into tasks (to be executed in parallel) RooFit::MultiProcess::SharedArg<T> RooFit::MultiProcess::TaskManager

RooFit::MultiProcess::Vector<YourSerialClass> RooFit::MultiProcess::SharedArg<T> Normalization integrals or other shared expensive objects Parallel task definition specific to type of object … design in progress RooFit::MultiProcess::TaskManager

RooFit::MultiProcess::Vector<YourSerialClass> RooFit::MultiProcess::SharedArg<T> RooFit::MultiProcess::TaskManager Queue gathers tasks and communicates with worker pool Workers steal tasks from queue Worker pool: forked processes (BidirMMapPipe) • performant and already used in RooFit

- 
- no thread-safety concerns
- instead: communication concerns
- ... flexible design, implementation can be replaced (e.g. TBB)

## Single core profiling and improvements

- Higgs ggf & 9 channel fits (workspaces by Lydia Brenner) Most time spent on:
- cache misses (expensive!)
	-
- 2. Logarithms: 12%
- 

1. Memory access  $\rightarrow$  RooVectorDataStore::get() (4%/32%), 0.3% LL

• Row-wise access pattern on column-wise data store (and std::vector<std::vector>)

3. Interpolation → RooStats::HistFactory::FlexibleInterpVar (10%)

## RooLinkedList::findArg: ~ 5% of memory access instructions RooLinkedList::At took considerable time in Gaussian test fit (Vince)

### std::vector lookup  $\rightarrow$  1.6x speedup! WIP

Reorder tree evaluation  $\rightarrow$  CPU cache use, vectorization Smarter fitting (stochastic minimizer, analytical gradient, CLAD) Front-end / back-end separation (e.g. TensorFlow back-end)

profiling functions & classes valgrind gprof Instruments … etc. profiling objects (e.g. call-trees, e.g. RooFit…) … DIY?

## More Multi-Core

## RooRealMPFE / BidirMMapPipe Custom multi-process message passing protocol

### Communication "overhead" (delay between sending and receiving

- POSIX fork, pipe, mmap messages): ~ 1e-4 seconds
- serverLoop waits for message & runs server-side code
- messages used sparingly
- data transfer over memory-mapped pipes

## Fits on identical model & data (single i7 machine) TensorFlow: No pre-calculation / caching! Major advantage of RooFit for binned fits (e.g. morphing histograms) (feature request for memoization https://github.com/tensorflow/tensorflow/issues/5323) N.B.: measured before CPU affinity fixing

RooFit now even faster (but limited to running one machine)

- 
- 
- 
- 

## RooFit (MINUIT) TensorFlow (BFGS) Unbinned fit 0.1s 0.01 - 0.1s (dep. on precision) Binned fit 0.7ms 2.3ms